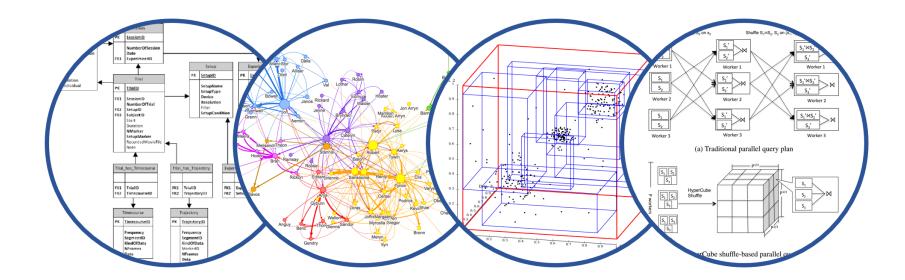

# Database System Internals Operator Algorithms (part 2)

Paul G. Allen School of Computer Science and Engineering University of Washington, Seattle

January 27, 2020

CSE 444 - Winter 2020

- Homework 2 released
  - Due January 31st
- 544 paper 1 report due Today
- Lab 2 posted after class
  - Part 1 (operator algos) due Friday
  - Part 2 (insert/delete support) due following Friday

 $\begin{array}{l} \label{eq:for} \mbox{for each group of M-1 pages r in R } \underline{do} \\ \mbox{for each page of tuples s in S } \underline{do} \\ \mbox{for all pairs of tuples } t_1 \mbox{ in r, } t_2 \mbox{ in s} \\ \mbox{if } t_1 \mbox{ and } t_2 \mbox{ join } \underline{then} \mbox{ output } (t_1,t_2) \end{array}$ 

What is the Cost?

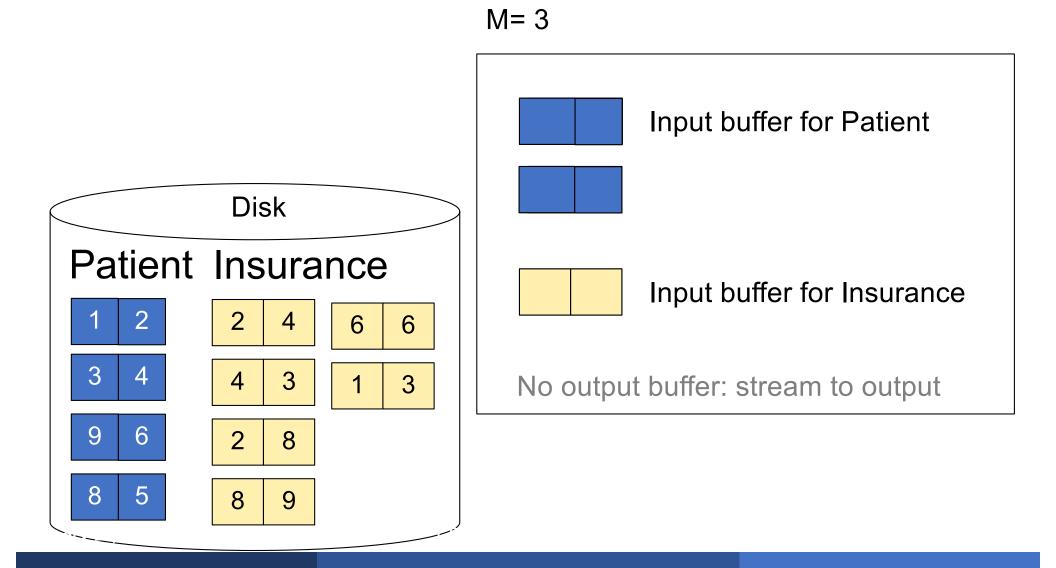

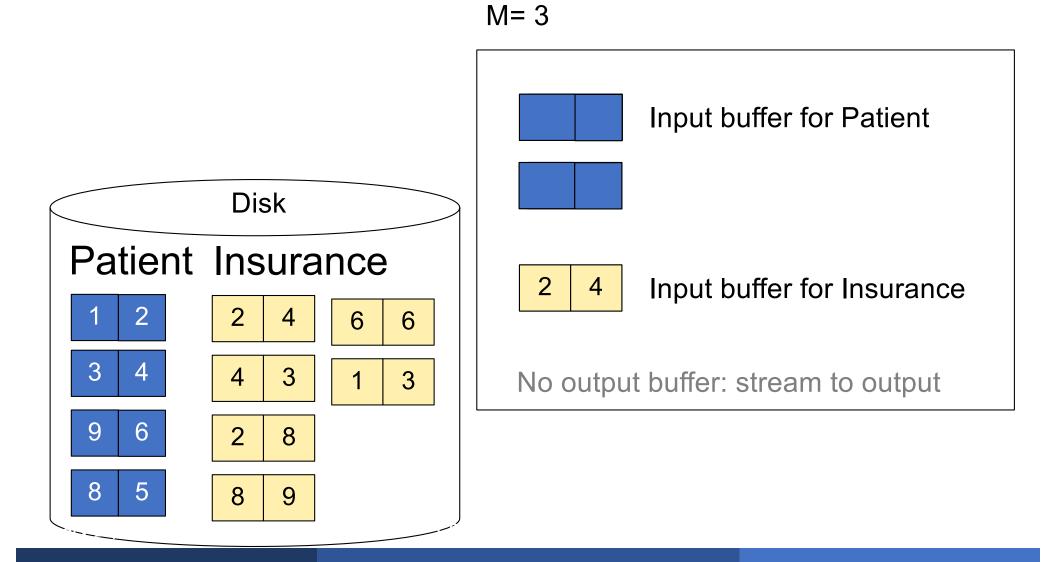

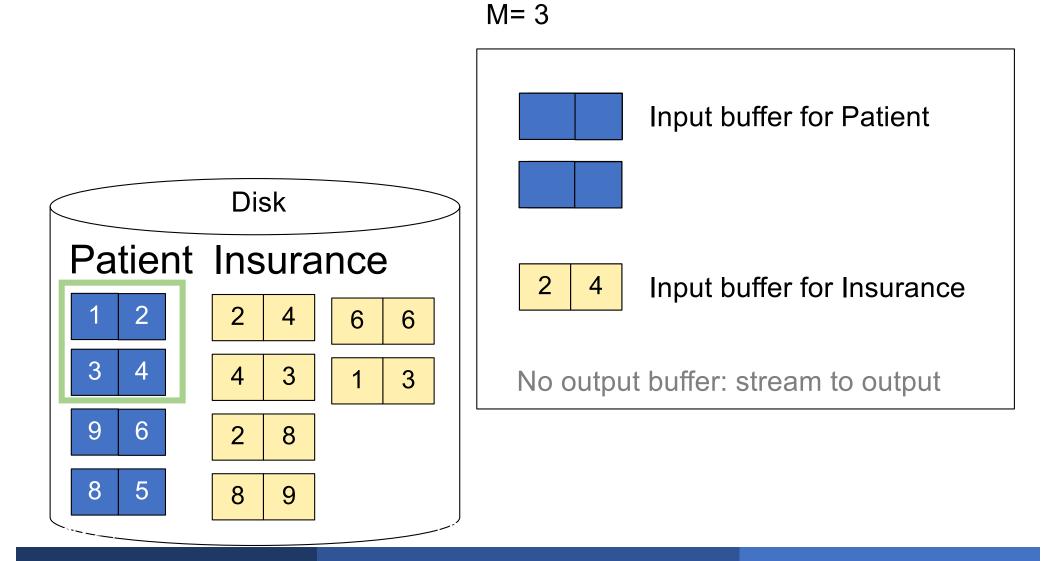

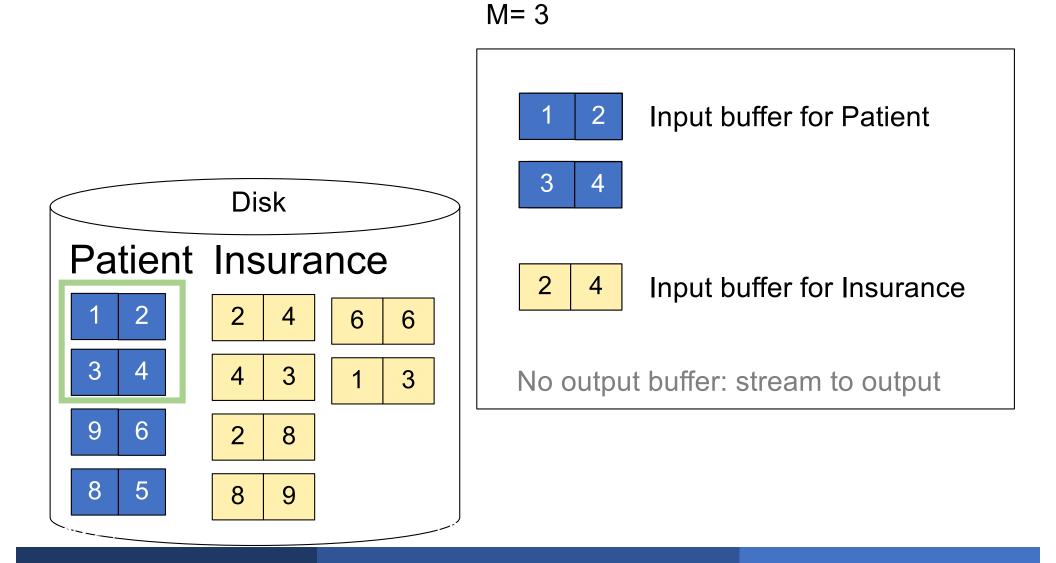

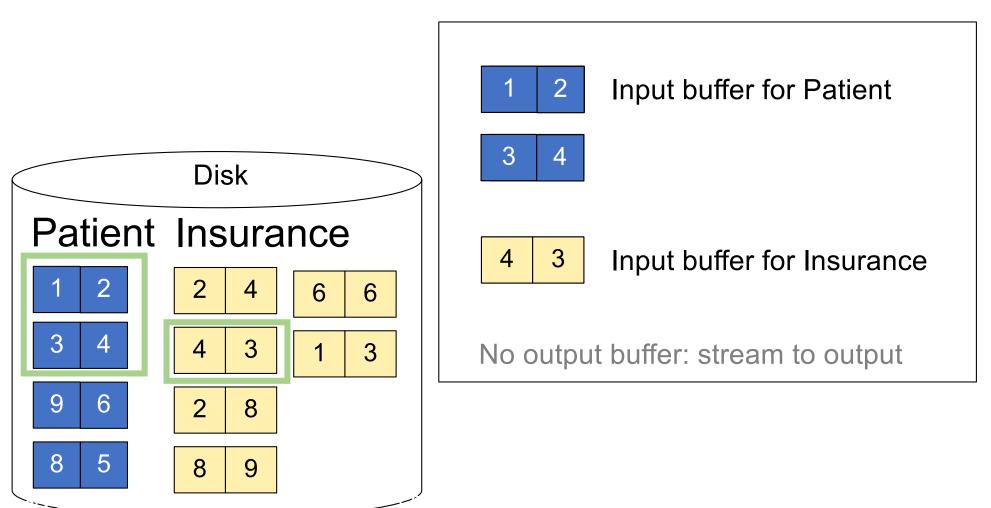

M= 3

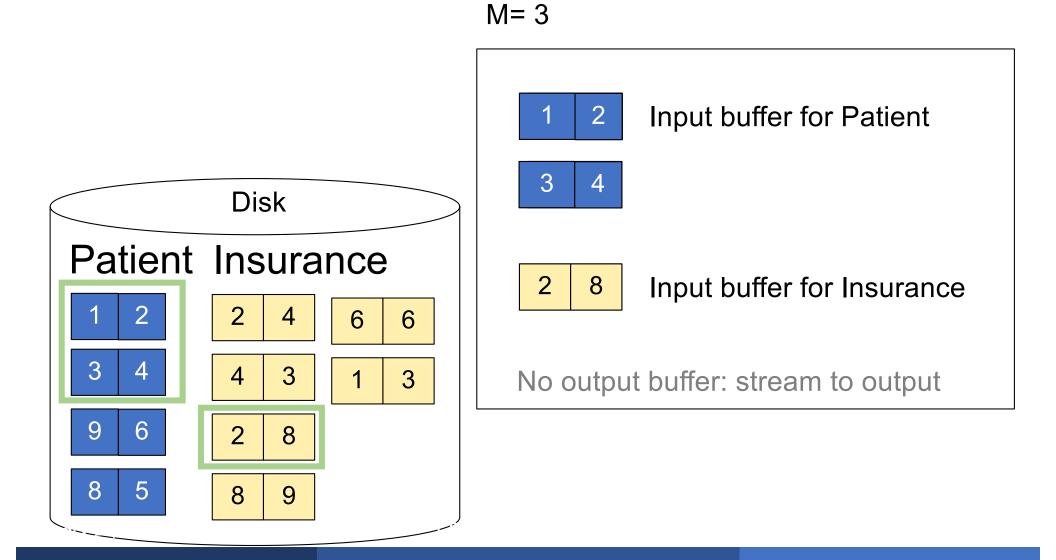

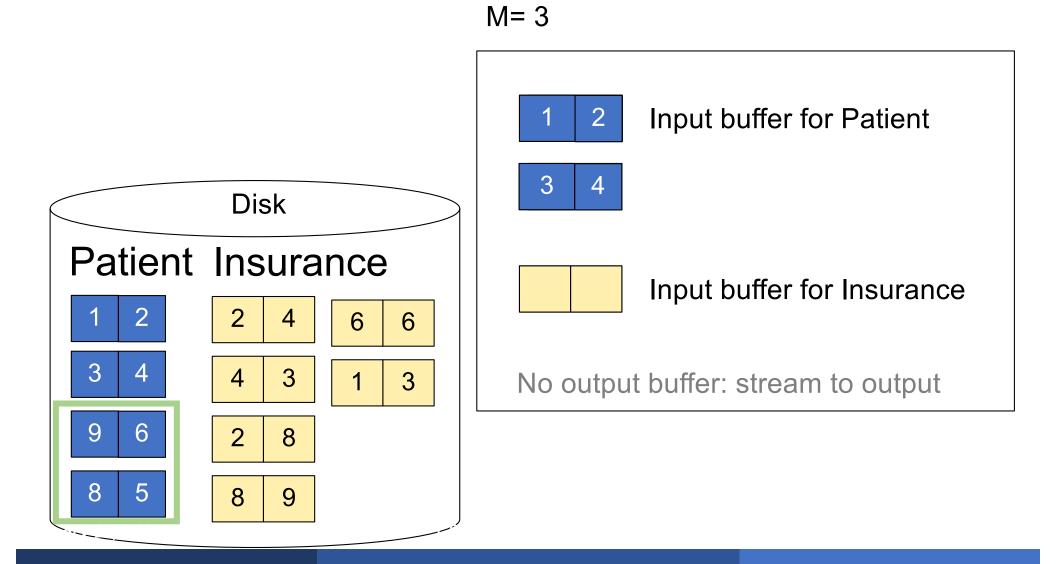

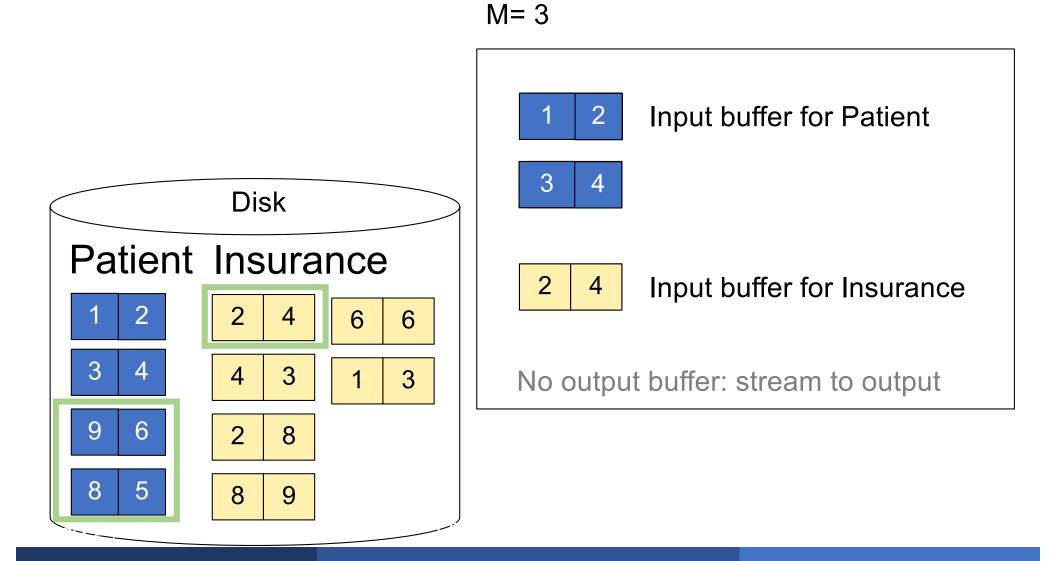

 $\begin{array}{l} \label{eq:for} \mbox{for each group of M-1 pages r in R } \underline{do} \\ \mbox{for each page of tuples s in S } \underline{do} \\ \mbox{for all pairs of tuples } t_1 \mbox{ in r, } t_2 \mbox{ in s} \\ \mbox{if } t_1 \mbox{ and } t_2 \mbox{ join } \underline{then} \mbox{ output } (t_1,t_2) \end{array}$ 

What is the Cost?

 $\begin{array}{l} \mbox{for each group of M-1 pages r in R do} \\ \mbox{for each page of tuples s in S do} \\ \mbox{for all pairs of tuples } t_1 \mbox{ in r, } t_2 \mbox{ in s} \\ \mbox{if } t_1 \mbox{ and } t_2 \mbox{ join } \underline{\mbox{then}} \mbox{ output } (t_1,t_2) \end{array}$ 

### Cost: B(R) + B(R)B(S)/(M-1)

What is the Cost?

## Outline

#### Join operator algorithms

- One-pass algorithms (Sec. 15.2 and 15.3)
- Index-based algorithms (Sec 15.6)
- Two-pass algorithms (Sec 15.4 and 15.5)

#### Selection on equality: $\sigma_{a=v}(R)$

- B(R) = size of R in blocks
- T(R) = number of tuples in R
- V(R, a) = # of distinct values of attribute a

#### Selection on equality: $\sigma_{a=v}(R)$

- B(R) = size of R in blocks
- T(R) = number of tuples in R
- V(R, a) = # of distinct values of attribute a

#### What is the cost in each case?

- Clustered index on a:
- Unclustered index on a:

#### Selection on equality: $\sigma_{a=v}(R)$

- B(R) = size of R in blocks
- T(R) = number of tuples in R
- V(R, a) = # of distinct values of attribute a

#### What is the cost in each case?

- Clustered index on a: B(R)/V(R,a)
- Unclustered index on a:

#### Selection on equality: $\sigma_{a=v}(R)$

- B(R) = size of R in blocks
- T(R) = number of tuples in R
- V(R, a) = # of distinct values of attribute a

#### What is the cost in each case?

- Clustered index on a: B(R)/V(R,a)
- Unclustered index on a: T(R)/V(R,a)

B(R)/V(R,a) T(R)/V(R,a)

### Selection on equality: $\sigma_{a=v}(R)$

- B(R) = size of R in blocks
- T(R) = number of tuples in R
- V(R, a) = # of distinct values of attribute a

#### What is the cost in each case?

- Clustered index on a: B(R)/V(R,a)
- Unclustered index on a: T(R)/V(R,a)

B(R)/V(R,a) T(R)/V(R,a)

#### Note: we ignore I/O cost for index pages

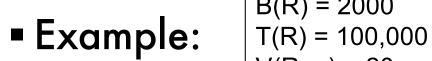

B(R) = 2000V(R, a) = 20

- Table scan:
- Index based selection:

Table scan: B(R) = 2,000 I/Os

Index based selection:

- Table scan: B(R) = 2,000 I/Os
- Index based selection:
  - If index is clustered:
  - If index is unclustered:

- Table scan: B(R) = 2,000 I/Os
- Index based selection:
  - If index is clustered: B(R)/V(R,a) = 100 I/Os
  - If index is unclustered:

- Table scan: B(R) = 2,000 I/Os
- Index based selection:
  - If index is clustered: B(R)/V(R,a) = 100 I/Os
  - If index is unclustered: T(R)/V(R,a) = 5,000 I/Os

B(R) = 2000 T(R) = 100,000 V(R, a) = 20

- Table scan: B(R) = 2,000 I/Os
- Index based selection:
  - If index is clustered: B(R)/V(R,a) = 100 I/Os
  - If index is unclustered: T(R)/V(R,a) = 5,000 I/Os

B(R) = 2000 T(R) = 100,000 V(R, a) = 20

cost of  $\sigma_{a=v}(R) = ?$ 

- Table scan: B(R) = 2,000 I/Os
- Index based selection:
  - If index is clustered: B(R)/V(R,a) = 100 I/Os
  - If index is unclustered:  $T(R)/V(R,a) = 5,000 I/O_{s}$

Lesson: Don't build unclustered indexes when V(R,a) is small !

- Table scan: B(R) = 2,000 I/Os
- Index based selection:
  - If index is clustered: B(R)/V(R,a) = 100 I/Os
  - If index is unclustered: T(R)/V(R,a) = 5,000 I/Os

Lesson: Don't build unclustered indexes when V(R,a) is small !

### Index Nested Loop Join

R ⋈ S

- Assume S has an index on the join attribute
- Iterate over R, for each tuple fetch corresponding tuple(s) from S
- Previous nested loop join: cost
  - B(R) + T(R) \* B(S)
- Index Nested Loop Join Cost:
  - If index on S is clustered: B(R) + T(R)B(S)/V(S,a)
  - If index on S is unclustered: B(R) + T(R)T(S)/V(S,a)

## Outline

#### Join operator algorithms

- One-pass algorithms (Sec. 15.2 and 15.3)
- Index-based algorithms (Sec 15.6)
- Two-pass algorithms (Sec 15.4 and 15.5)

### **Two-Pass Algorithms**

- Fastest algorithm seen so far is one-pass hash join What if data does not fit in memory?
- Need to process it in multiple passes
- Two key techniques
  - Sorting
  - Hashing

- A run in a sequence is an increasing subsequence
- What are the runs?
  - 2, 4, 99, 103, 88, 77, 3, 79, 100, 2, 50

- A run in a sequence is an increasing subsequence
- What are the runs?
  - 2, 4, 99, 103, 88, 77, 3, 79, 100, 2, 50

Phase one: load M blocks in memory, sort, send to disk, repeat

### External Merge-Sort: Step 1

Phase one: load M blocks in memory, sort, send to disk, repeat

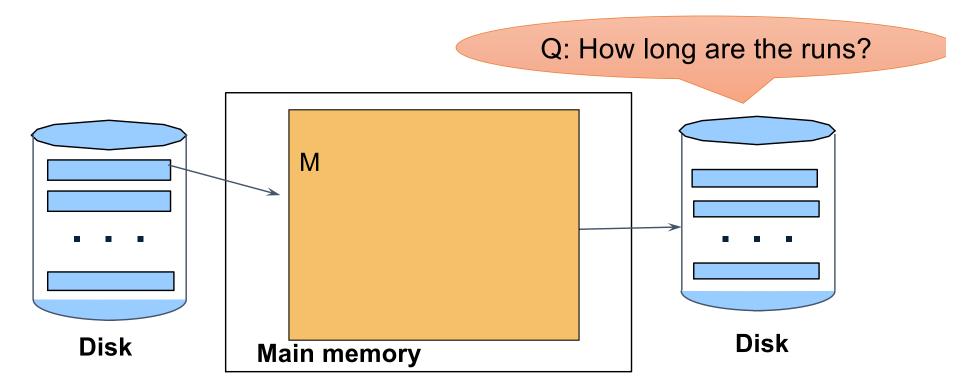

### External Merge-Sort: Step 1

Phase one: load M blocks in memory, sort, send to disk, repeat

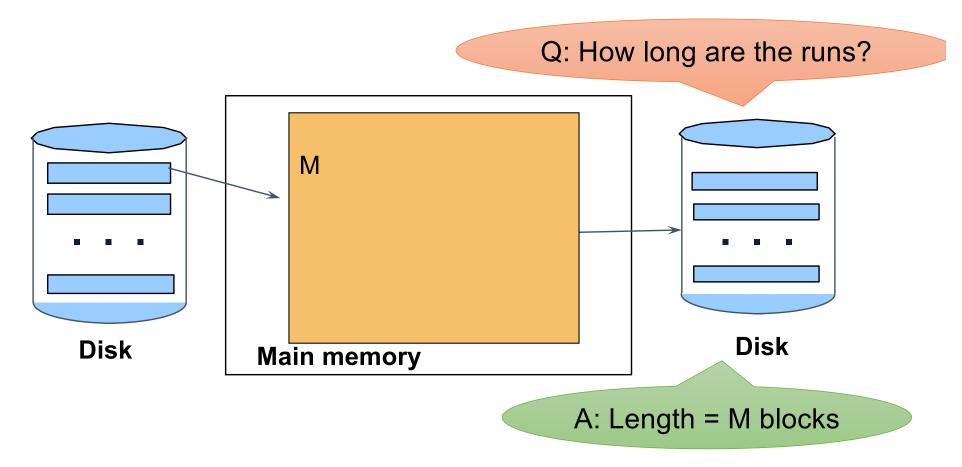

Phase two: merge M runs into a bigger run

- Merge M 1 runs into a new run
- Result: runs of length M (M 1)  $\approx$  M<sup>2</sup>

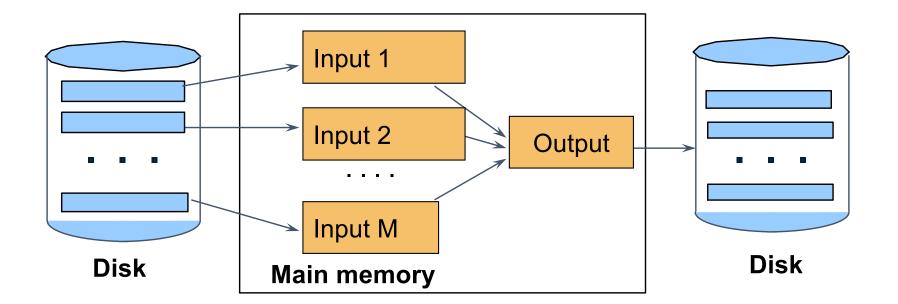

#### 0, 14, 33, 88, 92, 192, 322 2, 4, 7, 43, 78, 103, 523 1, 6, 9, 12, 33, 52, 88, 320

Output:

#### 0, 14, 33, 88, 92, 192, 322 2, 4, 7, 43, 78, 103, 523 1, 6, 9, 12, 33, 52, 88, 320

Output: **0, ?** 

#### 0, 14, 33, 88, 92, 192, 322 2, 4, 7, 43, 78, 103, 523 1, 6, 9, 12, 33, 52, 88, 320

Output: **0, 1, ?** 

#### 0, **14**, 33, 88, 92, 192, 322 2, 4, 7, **43**, 78, 103, 523 1, 6, **9**, 12, 33, 52, 88, 320

Output: **0**, **1**, **2**, **4**, **6**, **7**, **?** 

Phase two: merge M runs into a bigger run

- Merge M 1 runs into a new run
- Result: runs of length M (M 1)  $\approx$  M<sup>2</sup>

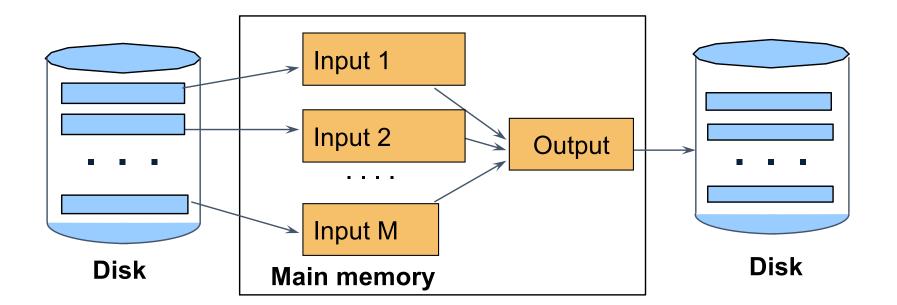

#### If approx. B $\leq M^2$ then we are done

CSE 444 - Winter 2020

#### Cost of External Merge Sort

Assumption: B(R) <= M<sup>2</sup>

Read+write+read = 3B(R)

# Discussion

- What does B(R) <= M<sup>2</sup> mean?
- How large can R be?

# Discussion

- What does B(R) <= M<sup>2</sup> mean?
- How large can R be?
- Example:
  - Page size = 32KB
  - Memory size 32GB: M = 10<sup>6</sup>-pages

#### Discussion

- What does B(R) <= M<sup>2</sup> mean?
- How large can R be?
- Example:
  - Page size = 32KB
  - Memory size 32GB:  $M = 10^6$  pages
- R can be as large as 10<sup>12</sup> pages
  - $32 \times 10^{15}$  Bytes = 32 PB

# Merge-Join

Join R ⋈ S ■ How?.... Join R 🖂 S

- Step 1a: generate initial runs for R
- Step 1b: generate initial runs for S
- Step 2: merge and join
  - Either merge first and then join
  - Or merge & join at the same time

#### Setup: Want to join R and S

Relation R has 10 pages with 2 tuples per page Relation S has 8 pages with 2 tuples per page Values shown are values of join attribute for each given tuple

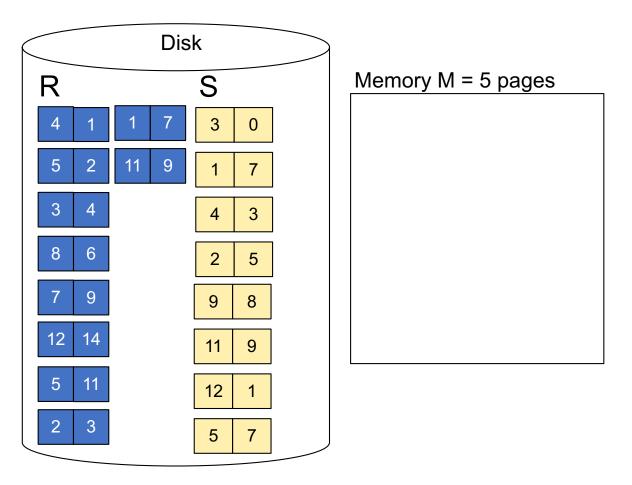

Step 1: Read M pages of R and sort in memory

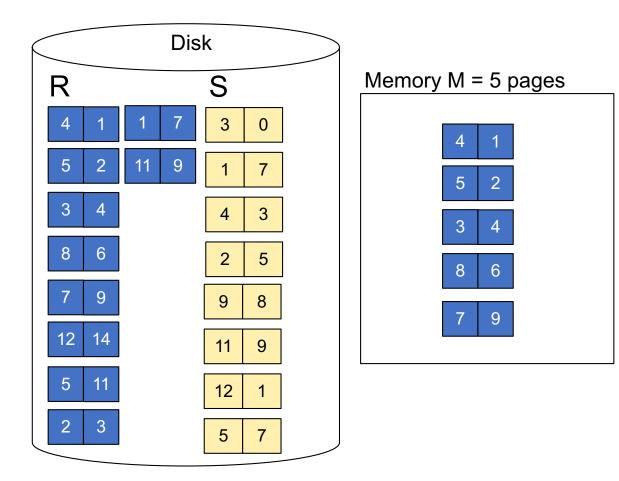

Step 1: Read M pages of R and sort in memory, then write to disk

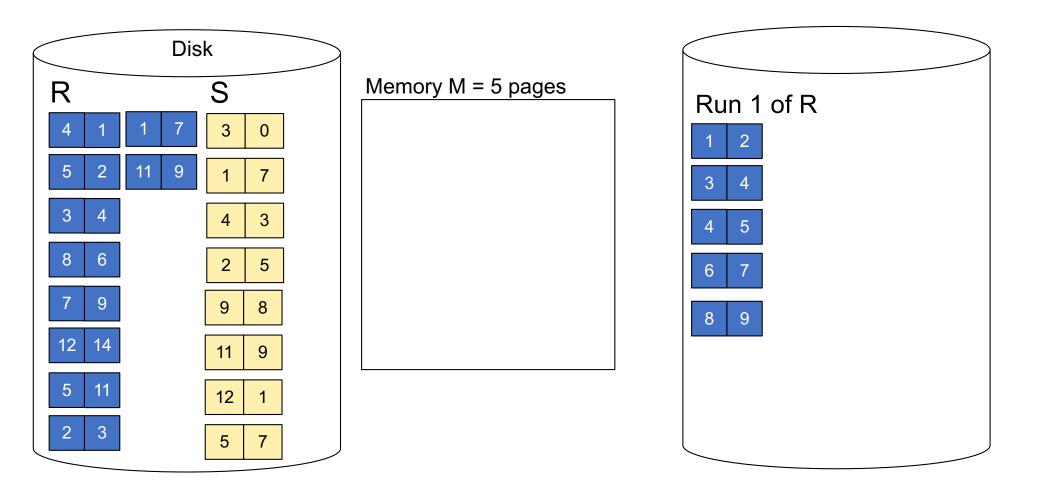

Step 1: Repeat for next M pages until all R is processed

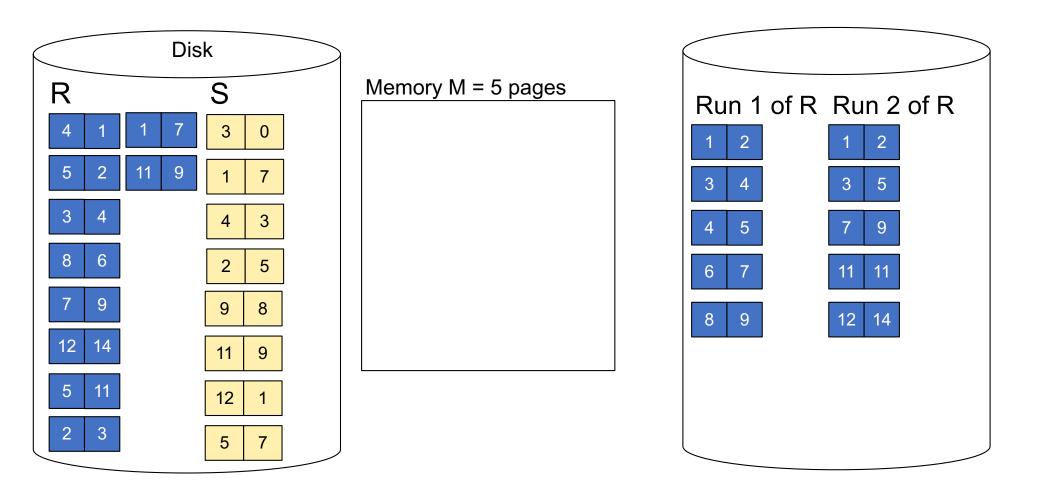

Step 1: Do the same with S

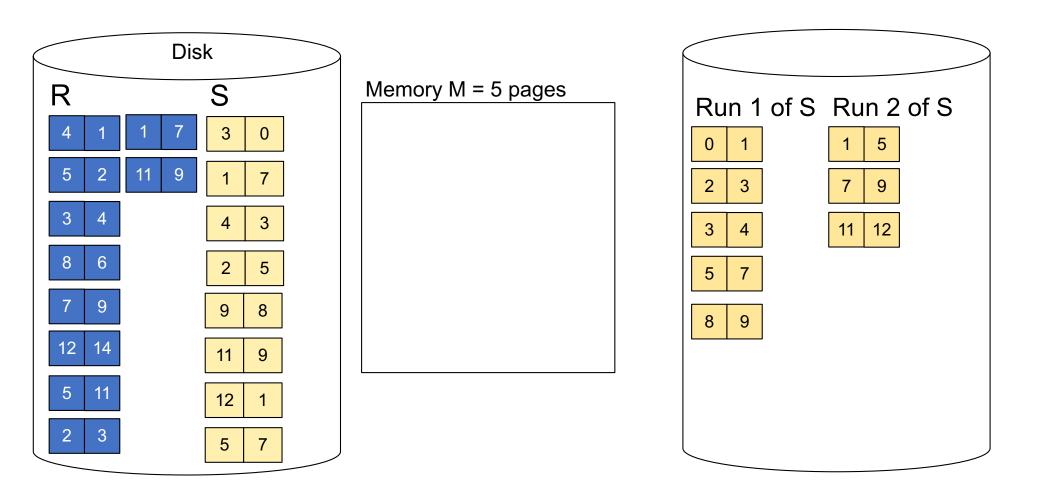

Step 2: Join while merging sorted runs

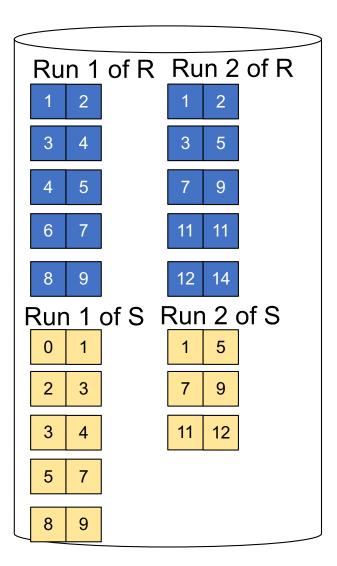

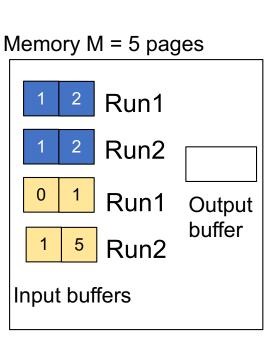

**Total cost:** 3B(R) + 3B(S)

**Step 2:** Join while merging Output tuples

Step 2: Join while merging sorted runs

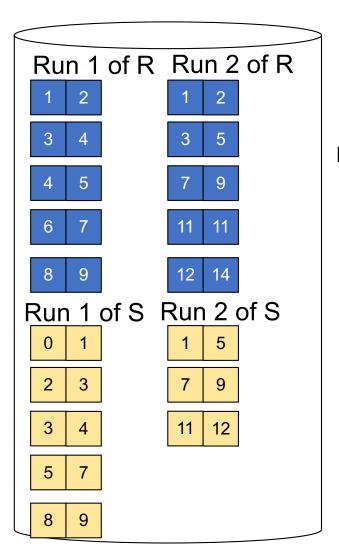

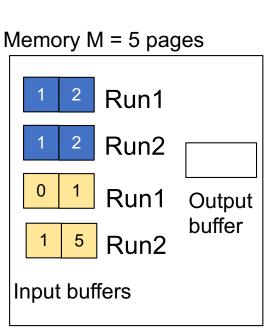

**Total cost:** 3B(R) + 3B(S)

**Step 2:** Join while merging Output tuples

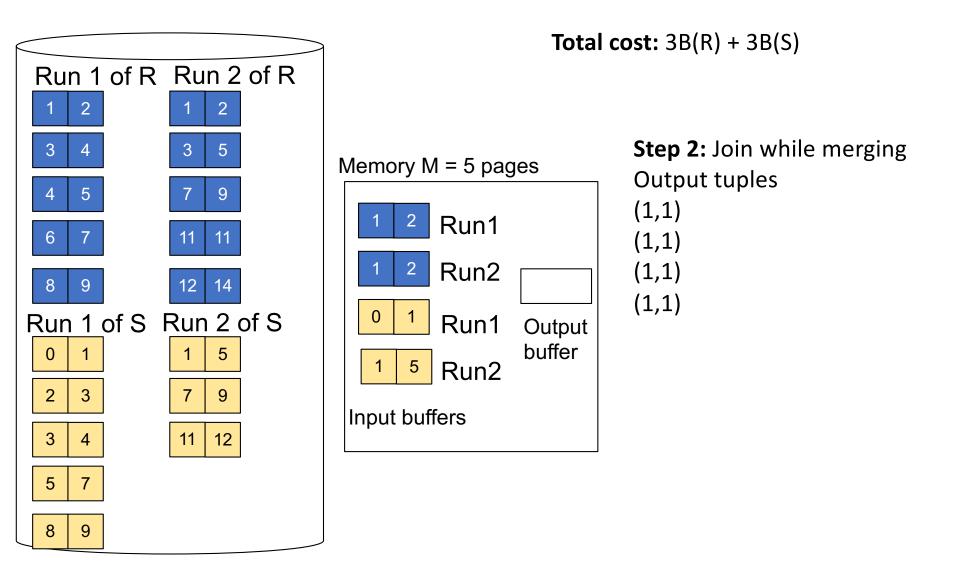

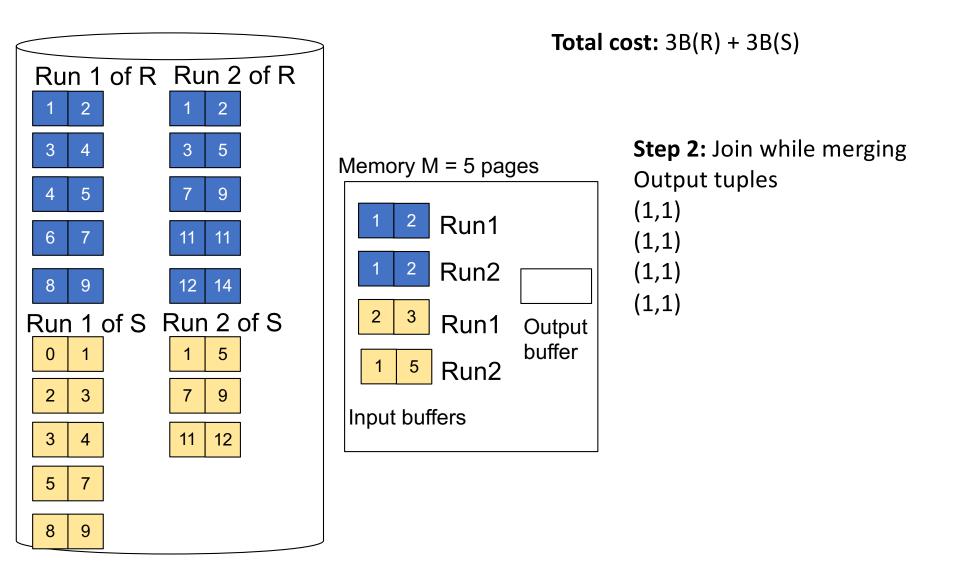

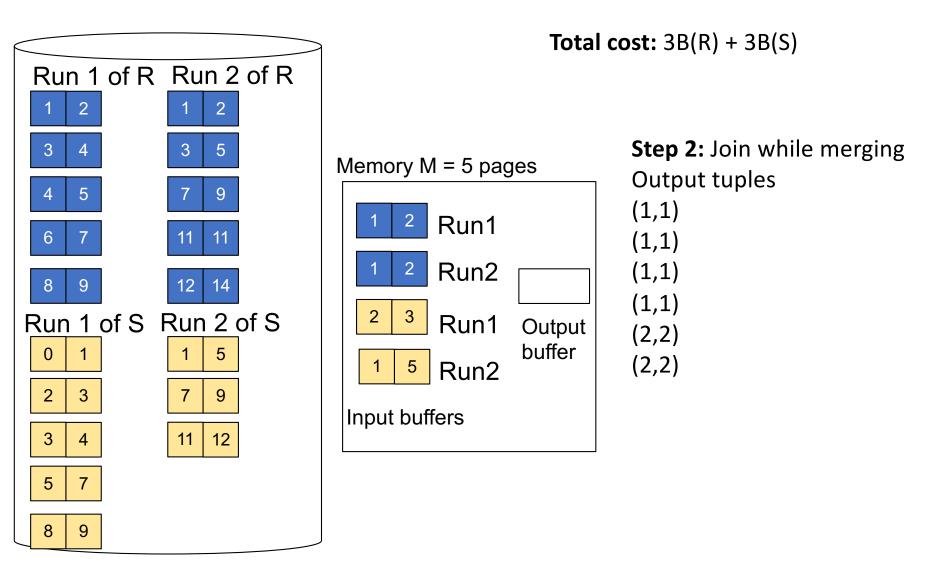

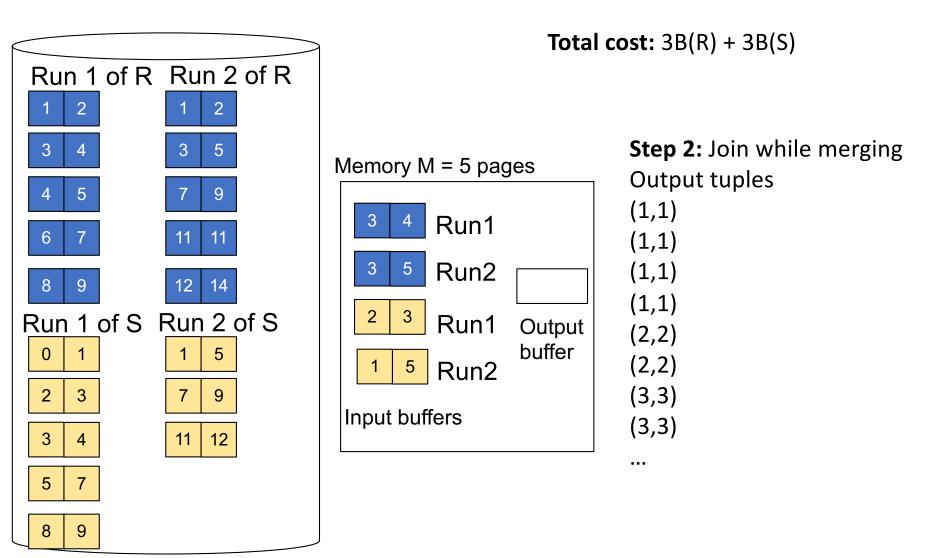

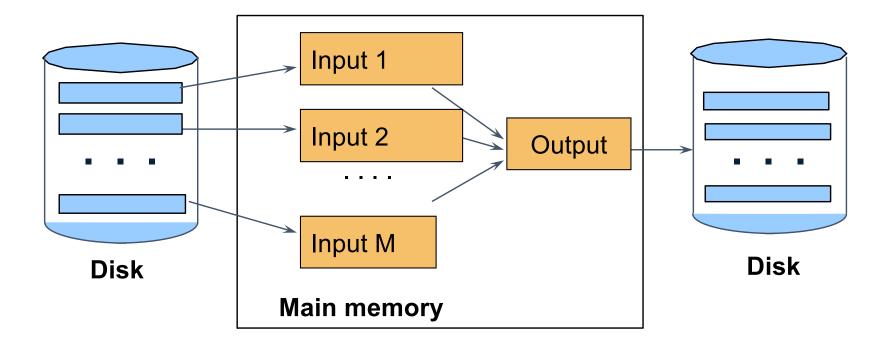

 $\begin{array}{l} M_1 = B(R)/M \text{ runs for } R \\ M_2 = B(S)/M \text{ runs for } S \\ \text{Merge-join } M_1 + M_2 \text{ runs;} \\ \text{need } M_1 + M_2 <= M \text{ to process all runs} \\ \text{ i.e. } B(R) + B(S) <= M^2 \end{array}$ 

# • Assuming $B(R_1)=B(R_2)=...=B(R_k)$ , we have $B(R_i)=B(R)/k$ , for all i

• Assuming  $B(R_1)=B(R_2)=...=B(R_k)$ , we have  $B(R_i)=B(R)/k$ , for all i

Goal: each R<sub>i</sub> should fit in main memory:
 B(R<sub>i</sub>) ≤ M

• Assuming  $B(R_1)=B(R_2)=...=B(R_k)$ , we have  $B(R_i)=B(R)/k$ , for all i

Goal: each R<sub>i</sub> should fit in main memory:
 B(R<sub>i</sub>) ≤ M

How do we choose k?

#### Partitioned Hash Algorithms

 We choose k = M-1 Each bucket has size approx. B(R)/(M-1) ≈ B(R)/M

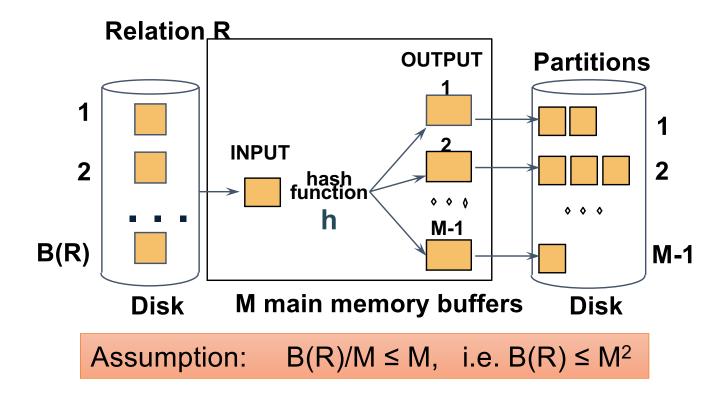

# Partitioned Hash Algorithms

 We choose k = M-1 Each bucket has size approx. B(R)/(M-1) ≈ B(R)/M

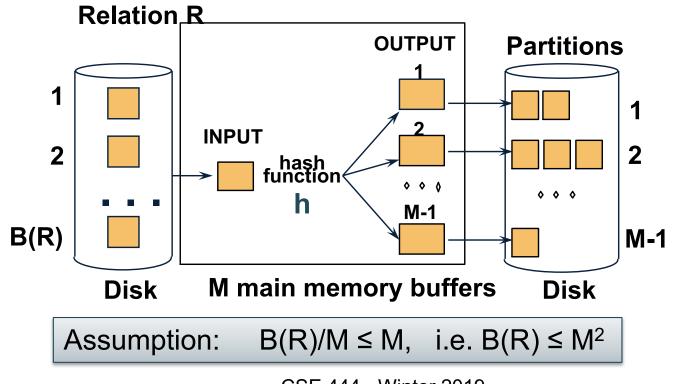

#### Grace-Join

#### $\mathsf{R}\bowtie\mathsf{S}$

Note: grace-join is also called <u>partitioned hash-join</u>

#### Grace-Join

 $\mathsf{R}\bowtie\mathsf{S}$ 

- Step 1:
  - Hash S into M-1 buckets
  - Send all buckets to disk
- Step 2
  - Hash R into M-1 buckets
  - Send all buckets to disk
- Step 3
  - Join every pair of buckets

Note: grace-join is also called <u>partitioned hash-join</u>

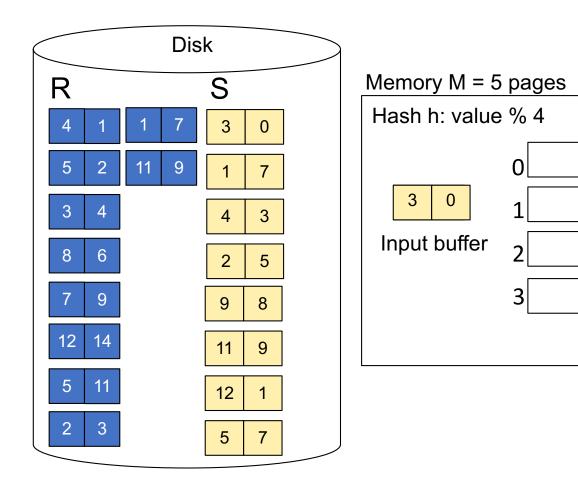

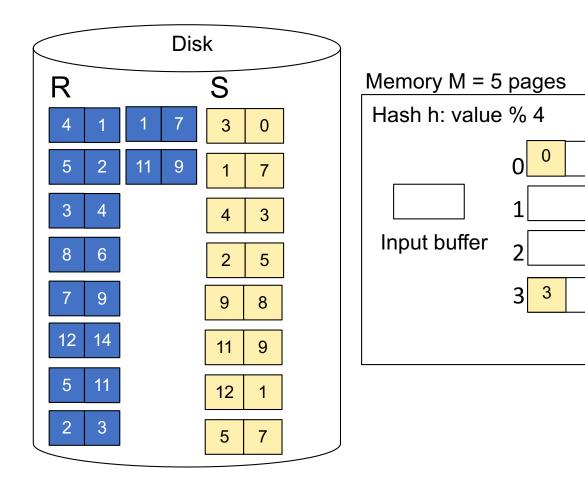

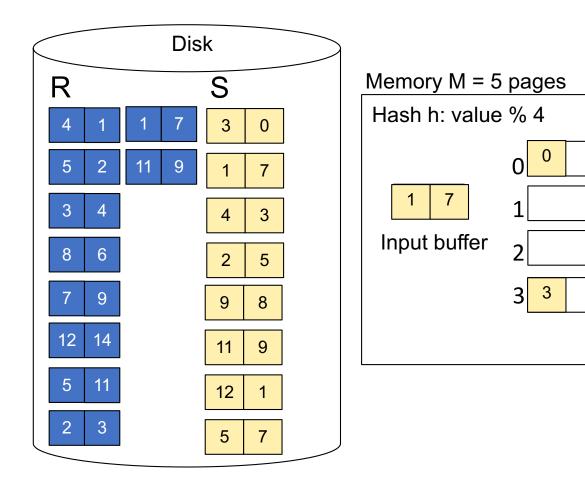

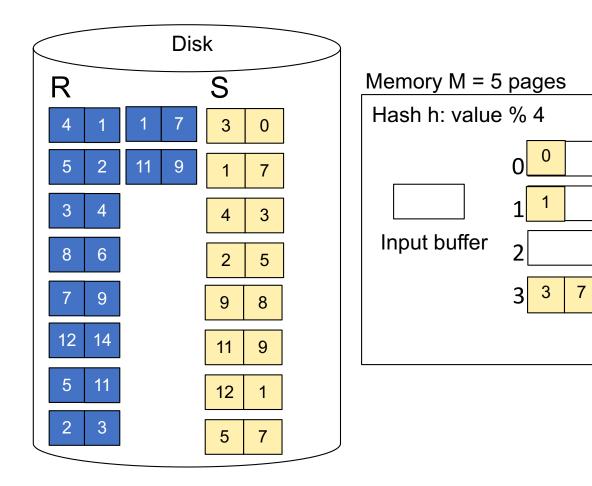

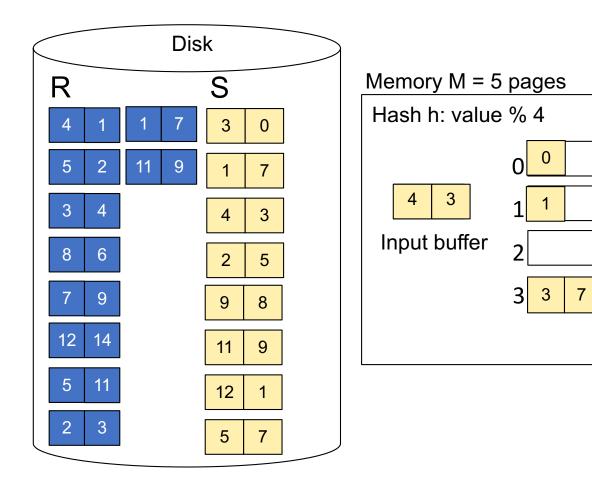

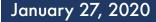

**Step 1:** Read relation S one page at a time and hash into the 4 buckets When a bucket fills up, flush it to disk

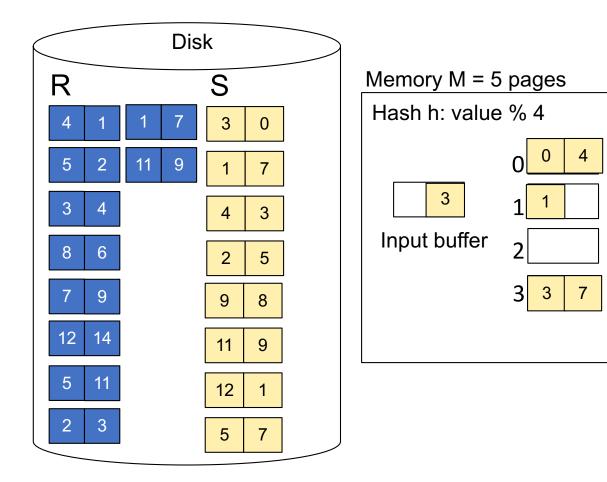

**Step 1:** Read relation S one page at a time and hash into the 4 buckets When a bucket fills up, flush it to disk

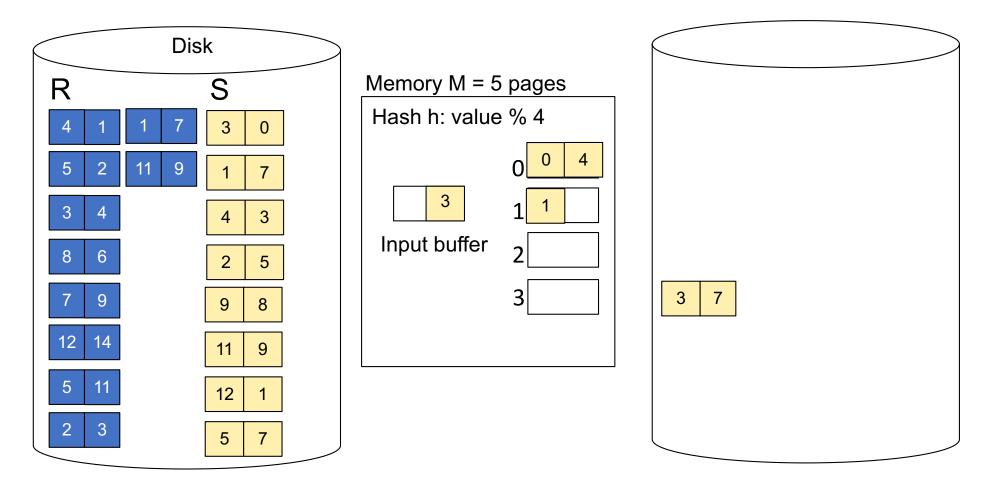

**Step 1:** Read relation S one page at a time and hash into the 4 buckets When a bucket fills up, flush it to disk

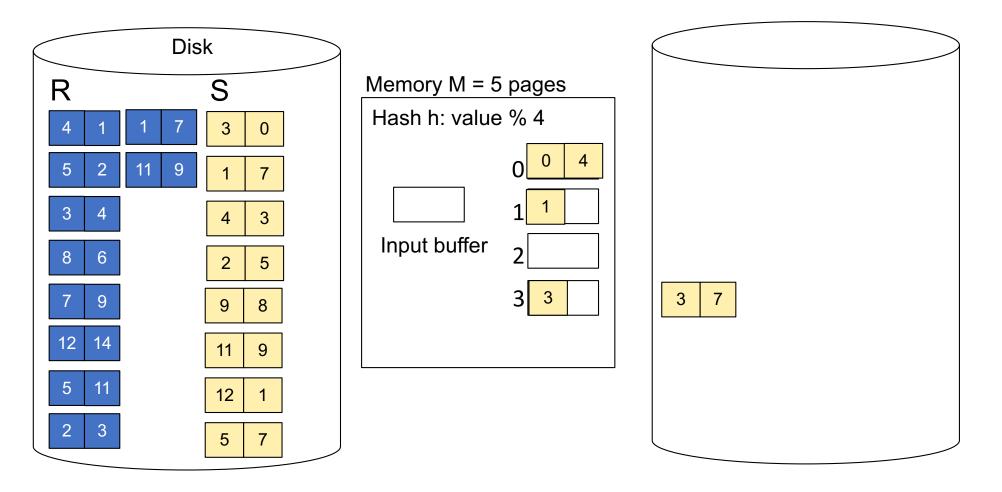

**Step 1:** Read relation S one page at a time and hash into the 4 buckets At the end, we get relation S back on disk split into 4 buckets

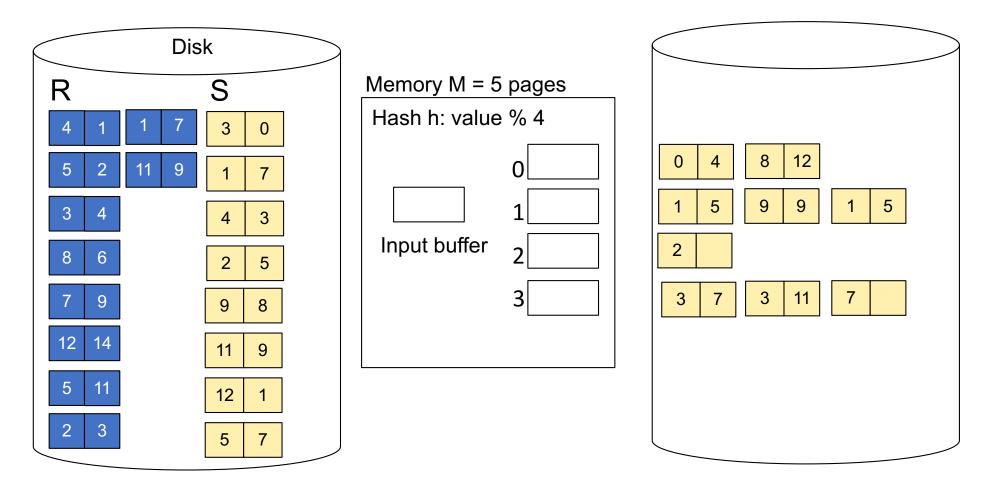

Step 2: Read relation R one page at a time and hash into same 4 buckets

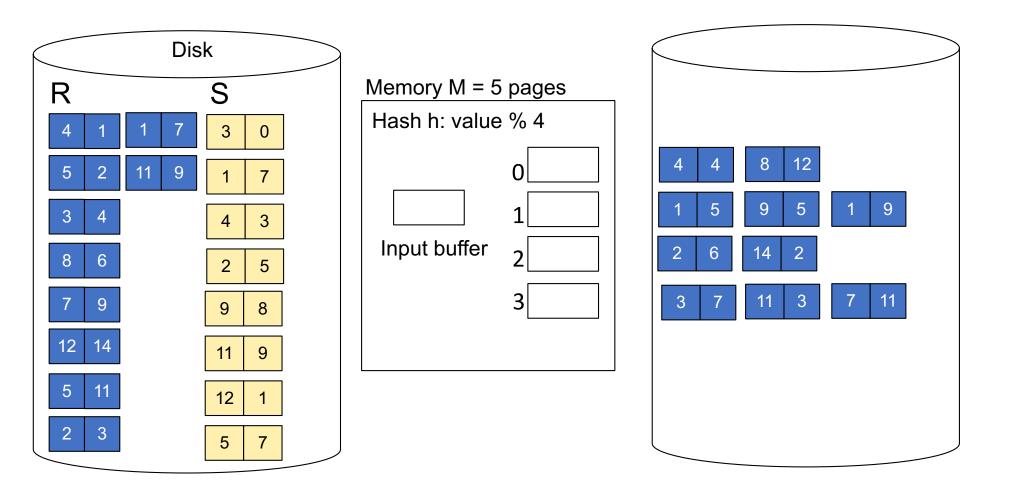

Step 3: Read one partition of R and create hash table in memory using a *different* hash function

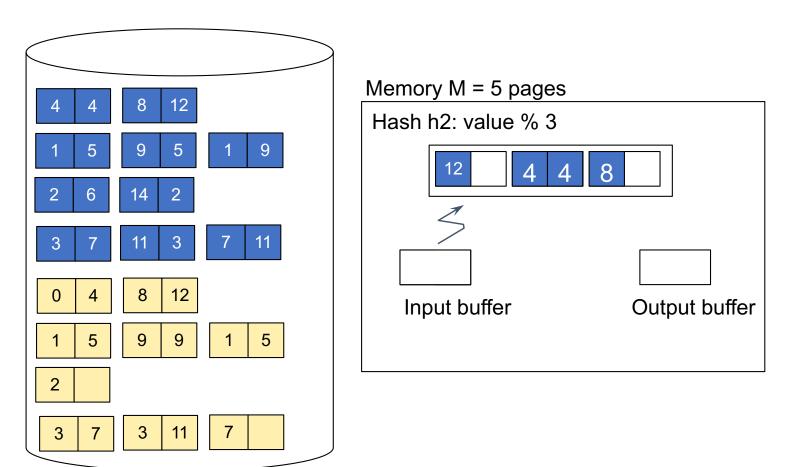

Step 4: Scan matching partition of S and probe the hash table
Step 5: Repeat for all the buckets
Total cost: 3B(R) + 3B(S)

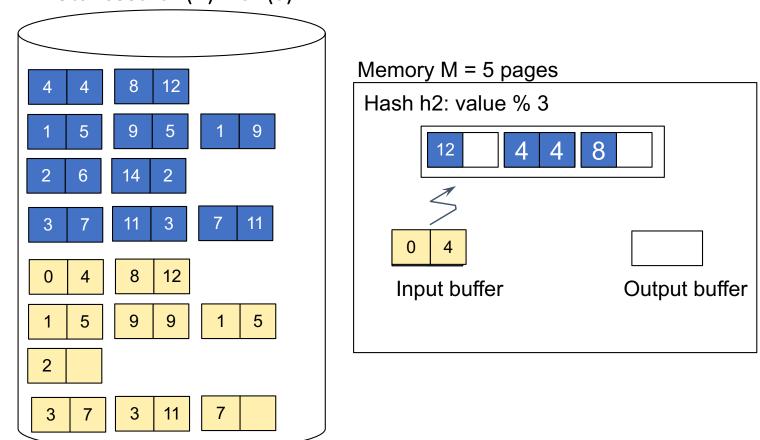

# Grace-Join

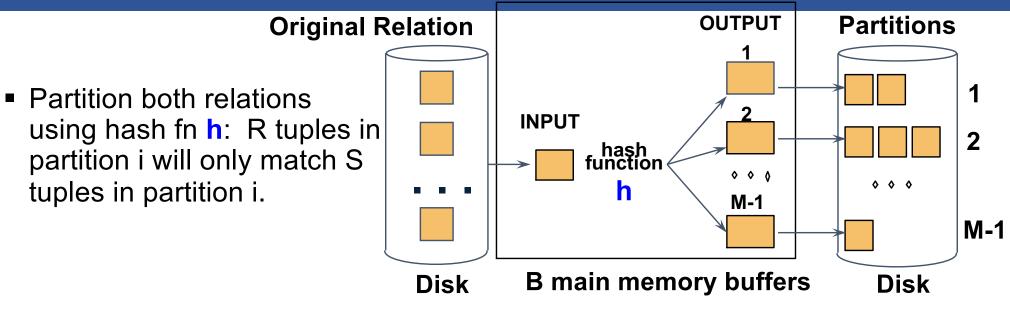

# Grace-Join

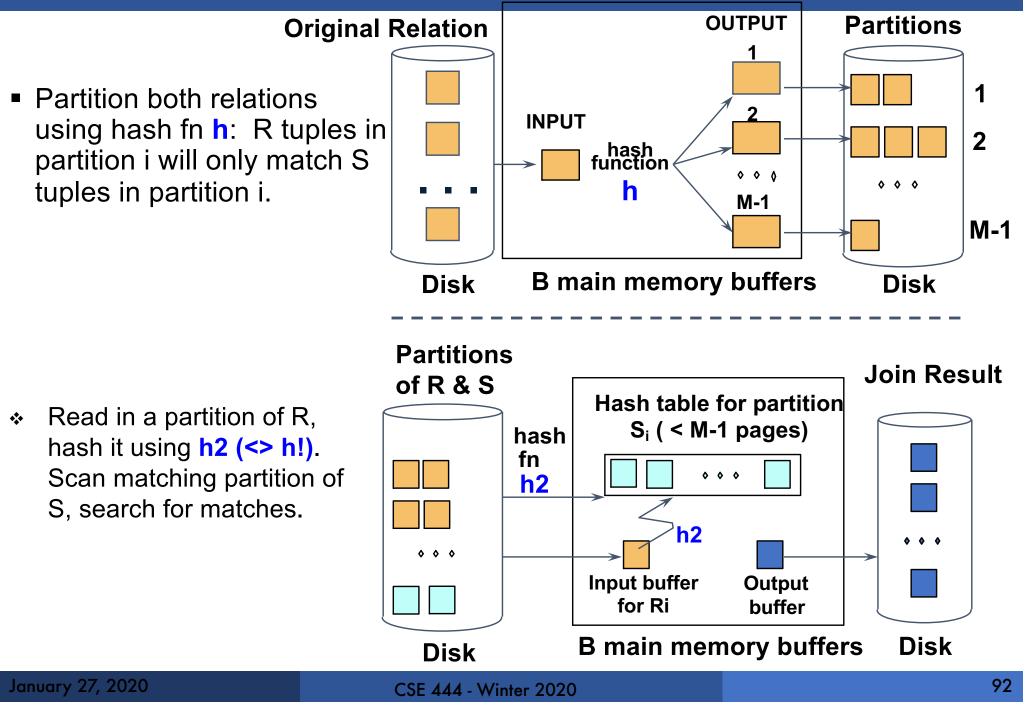

#### Grace Join

- Cost: 3B(R) + 3B(S)
- Assumption: min(B(R), B(S)) <= M<sup>2</sup>

# Hybrid Hash Join Algorithm

- Partition S into k buckets

   t buckets S<sub>1</sub>, ..., S<sub>t</sub> stay in memory
   k-t buckets S<sub>t+1</sub>, ..., S<sub>k</sub> to disk
- Partition R into k buckets
  - First t buckets join immediately with S
  - Rest k-t buckets go to disk

#### Finally, join k-t pairs of buckets: (R<sub>t+1</sub>, S<sub>t+1</sub>), (R<sub>t+2</sub>, S<sub>t+2</sub>), ..., (R<sub>k</sub>, S<sub>k</sub>)

# Summary of External Join Algorithms

- Block Nested Loop: B(S) + B(R)\*B(S)/(M-1)
- Index Join: B(R) + T(R)B(S)/V(S,a) (unclustered)
- Partitioned Hash: 3B(R)+3B(S);
   min(B(R),B(S)) <= M<sup>2</sup>
- Merge Join: 3B(R)+3B(S)
  - B(R)+B(S) <= M<sup>2</sup>

# Summary of Query Execution

- For each logical query plan
  - There exist many physical query plans
  - Each plan has a different cost
  - Cost depends on the data
- Additionally, for each query
  - There exist several logical plans
- Next lecture: query optimization
  - How to compute the cost of a complete plan?
  - How to pick a good query plan for a query?